#### **Syllabus Content:**

#### **4.3.1 Programming paradigms**

- V Show understanding of what is meant by a programming paradigm
- $\mathbb{C}$ Show understanding of the characteristics of a number of programming paradigms (lowlevel, imperative (procedural), object-oriented, declarative) – low-level programming

 $\mathbb C$ Demonstrate an ability to write low-level code that uses various address modes:

- immediate, direct, indirect, indexed and relative (see Section 1.4.3 and Section 3.6.2)
- $\circ$  imperative programming- see details in Section 2.3 (procedural programming)

#### $\mathbb{C}$ Object-oriented programming (OOP)

- $\circ$  demonstrate an ability to solve a problem by designing appropriate classes
- $\circ$  demonstrate an ability to write code that demonstrates the use of classes, inheritance, polymorphism and containment (aggregation)

declarative programming

- demonstrate an ability to solve a problem by writing appropriate facts and rules based on supplied information
- $\circ$  demonstrate an ability to write code that can satisfy a goal using facts and rules

Programming paradigm - a set of programming concepts.

Low-level programming - programming instructions that use the computer's basic instruction set.

Imperative programming – programming paradigm in which the steps required to execute a program are set out in the order they need to be carried out.

Object-oriented programming (OOP) - a programming methodology that uses self-contained objects, which contain programming statements (methods) and data, and which communicate with each other.

Class - a template defining the methods and data of a certain type of object.

Attributes (class) - the data items in a class.

Method - a programmed procedure that is defined as part of a class.

Encapsulation – process of putting data and methods together as a single unit, a class.

Object – an instance of a class that is self-contained and includes data and methods.

Property - data and methods within an object that perform a named action.

Instance - An occurrence of an object during the execution of a program.

Data hiding – technique which protects the integrity of an object by restricting access to the data and methods within that object.

Inheritance – process in which the methods and data from one class, a superclass or base class, are copied to another class, a derived class.

Polymorphism - feature of object-oriented programming that allows methods to be redefined for derived classes.

Overloading – feature of object-oriented programming that allows a method to be defined more than once in a class, so it can be used in different situations.

Containment (aggregation) - process by which one class can contain other classes.

Getter - a method that gets the value of a property.

**Setter** – a method used to control changes to a variable.

Constructor - a method used to initialise a new object.

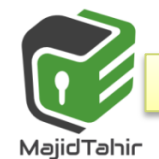

#### **Programming paradigm:**

A programming paradigm is a set of programming concepts and is a fundamental style of programming. Each paradigm will support a different way of thinking and problem solving. Paradigms are supported by programming language features. Some programming languages support more than one paradigm. There are many different paradigms, not all mutually exclusive. Here are just a few different paradigms.

#### **Low-level programming paradigm**

- $\blacksquare$  The features of Low-level programming languages give us the ability to manipulate the contents of memory addresses and registers directly and exploit the architecture of a given processor.
- $\blacksquare$  We solve problems in a very different way when we use the low-level programming paradigm than if we use a high-level paradigm.
- Note that each different type of processor has its own programming language. There are 'families' of processors that are designed with similar architectures and therefore use similar programming languages.
- $\blacksquare$  For example, the Intel processor family (present in many PC-type computers) uses the x86 instruction set.

#### **Imperative programming paradigm**

- Imperative programming involves writing a program as a sequence of explicit steps that are executed by the processor. Most of the programs use imperative programming (Chapters 11 to 15 and Chapters 23 to 26).
- $\blacksquare$  An imperative program tells the computer how to get a desired result, in contrast to declarative programming where a program describes what the desired result should be.
- $\blacksquare$  Note that the procedural programming paradigm belongs to the imperative programming paradigm. There are many imperative programming languages, Pascal, C and Basic to name just a few.

#### **Object-oriented programming paradigm**

- The object-oriented paradigm is based on objects interacting with one another. These objects are data structures with associated methods.
- Many programming languages that were originally imperative have been developed further to support the object-oriented paradigm.
- Examples include Pascal (under the name Delphi or Object Pascal) and Visual Basic (the .NET version being the first fully object-oriented version). Newer languages, such as Python and Java, were designed to be object-oriented from the beginning

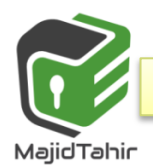

# **Object Oriented Programming**

# **Class**

In **object-oriented programming**, a **class** is a blueprint for creating **objects** (a particular data structure), providing initial values for state (member variables or attributes), and implementations of behavior (member functions or methods).

The user-defined objects are created using the class keyword. The class is a blueprint that defines a nature of a future object. An **instance** is a specific object created from a particular class. Classes are used to create and manage new objects and support **inheritance**—a key ingredient in object-oriented programming and a mechanism of reusing code.

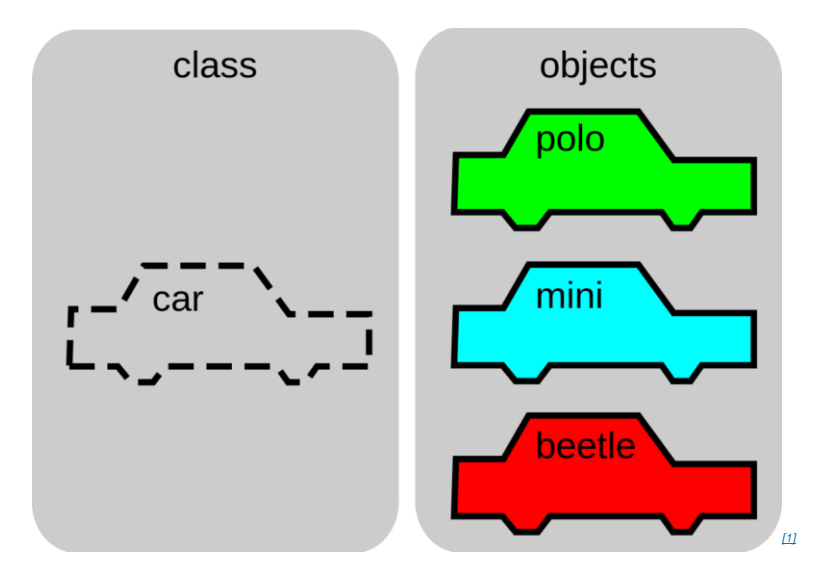

The image above shows how a  $\vert$  Car object can be the template for many other Car instances. In the image, there are three instances: polo , mini , and beetle . Here, we will make a new class called Car, that will structure a Car object to contain information about the car's model, the color, how many passengers it can hold, its speed, etc. A class can define types of operations, or methods, that can be performed on a Car object. For example, the Car class might specify an accelerate method, which would update the speed attribute of the car object.

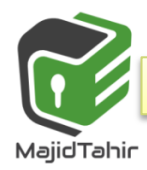

**Object Oriented Programming** - modeling some system or process by using objects or classes.

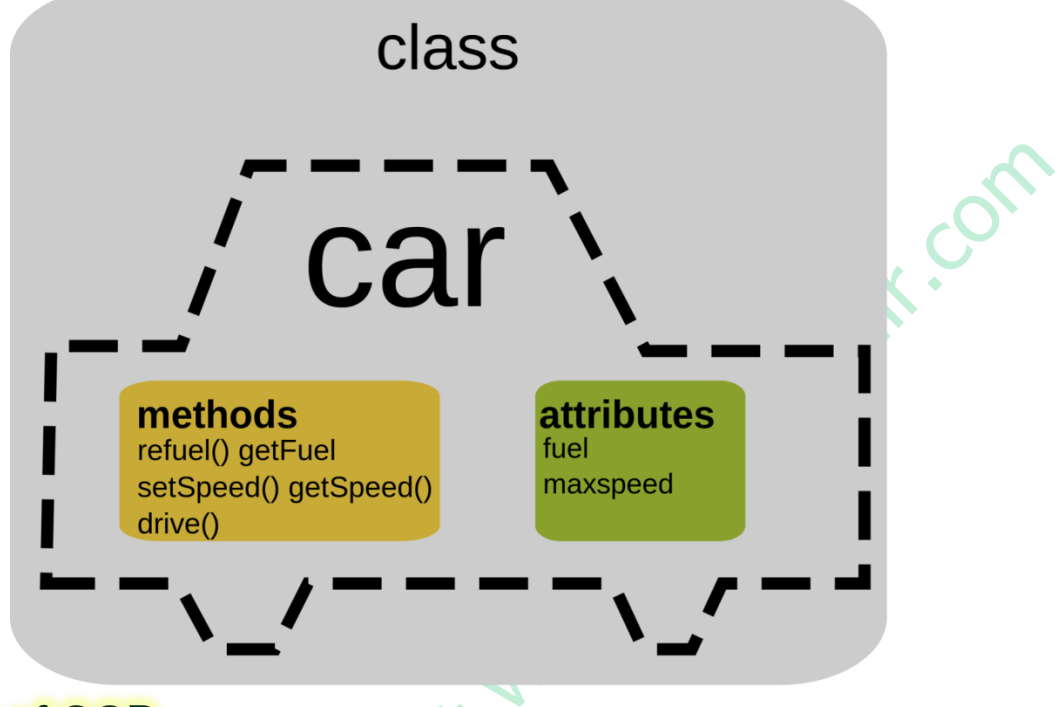

### **Concept of OOP**

Previous chapters covered programming using the procedural aspect of our programming languages. Procedural programming groups related programming statements into subroutines. Related data items are grouped together into record data structures. To use a record variable, we first define a record type. Then we declare variables of that record type.

OOP goes one step further and groups together the record data structure and the subroutines that operate on the data items in this data structure. Such a group is called an '**object**'.

The feature of data being combined with the subroutines acting on the data is known as **encapsulation.**

To use an object, we first define an object type. An object type is called a class.

**Encapsulation:** combining data and subroutines into a class

**Class:** a type that combines a record with the methods that operate on the properties in the record

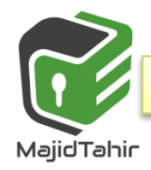

#### **Example of using a record**

A car manufacturer and seller wants to store details about cars. These details can be stored in a record structure

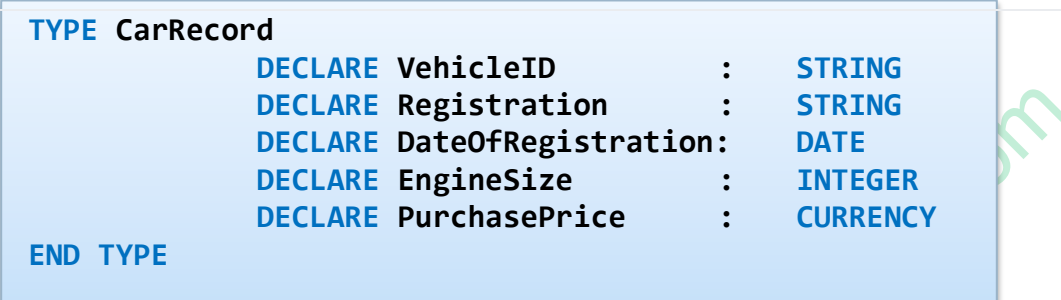

We can write program code to access and assign values to the fields of this **record.** For example:

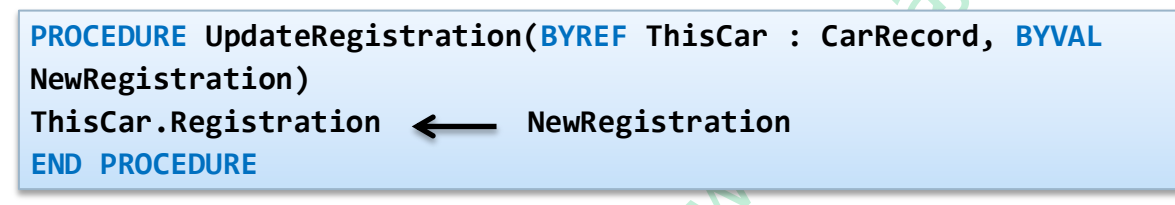

We can call this procedure from anywhere in our program. This seems a well-regulated way of operating on the data record. However, we can also access the record fields directly from anywhere within the scope of **ThisCar**:

**ThisCar.EngineSize 2500**

# **Classes in OOP**

The idea behind classes in OOP is that attributes can only be accessed through methods written as part of the class definition and validation can be part of these methods. The direct path to the data is unavailable. Attributes are referred to as 'private'. The methods to access the data are made available to programmers, so these are 'public'. Classes are templates for objects. When a class type has been defined it can be used to create one or more objects of this class type.

**Attributes**: the data items of a class **Methods**: the subroutines of a class **Object:** an instance of a class

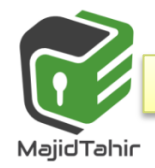

The first stage of writing an object-oriented program to solve a problem is to design the classes. This is part of object-oriented design. From this design, a pr9gram can be written using an object-oriented programming (OOP) language.

The programming languages the syllabus prescribes can be used for OOP: Python 3, VB.NET and Delphi/ObjectPascal.

# **Class parts**

The parts that make up a class is shown below

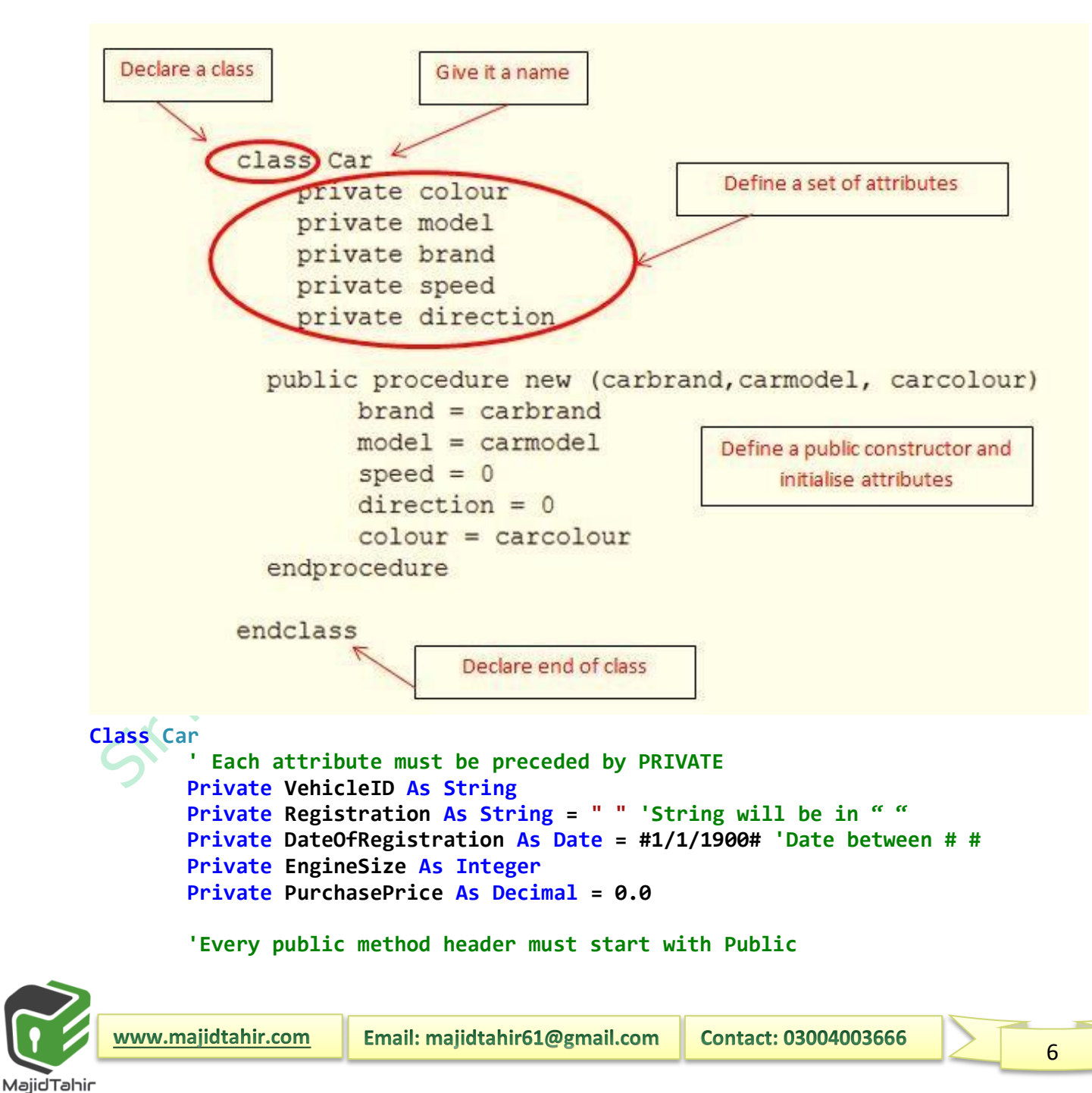

```
'The constructor always has identifier New
         Public Sub New(ByVal n As String, ByVal e As String)
             VehicleID = n
             EngineSize = e
         End Sub
                                                            Startif Com
         Public Sub SetPurchasePrice(ByVal p As Decimal)
             PurchasePrice = p
         End Sub
         Public Sub SetRegistration(ByVal r As String)
             Registration = r
         End Sub
         Public Sub SetDateOfRegistration(ByVal d As Date)
             DateOfRegistration = d
         End Sub
         Public Function GetVehicleID() As String
             Return(VehicleID) 
         End Function
         Public Function GetRegistration() As String
             Return (Registration)
         End Function
         Public Function GetDateOfRegistration() As Date
             Return (DateOfRegistration)
         End Function
         Public Function GetEngineSize() As Integer
             Return (EngineSize)
         End Function
         Public Function GetPurchasePrice() As Decimal
             Return (PurchasePrice)
         End Function
End Class
```
# **Advantages of OOP over procedural languages**

- The advantage of OOP is that it produces robust code.
- $\blacksquare$  The attributes can only be manipulated using methods provided by the class definition.
- This means the attributes are protected from accidental changes.

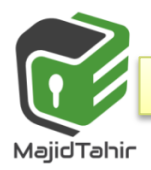

Classes provided in module libraries are thoroughly tested. If you use tried and tested building blocks to construct your program, you are less likely to introduce bugs than when you write code from scratch.

# **Designing classes and objects**

When designing a class:

- We need to think about the **attributes** we want to store.
- We also need to think about the **methods we need to access the data and assign values to the data of an object**.
- $\blacksquare$  A data type is a blueprint when declaring a variable of that data type.
- $\blacksquare$  A class definition is a blueprint when declaring an object of that class.

#### **Attributes**

The Car class has a number of attributes that can be altered.

- In the above example, the attributes are "colour", "model", "brand", "speed" and "direction".
- If the value of an attribute can be altered, then it is stored as a variable.
- If you don't want to allow the value to be altered, then it is stored as a constant.
- Attributes are normally 'private' which means only methods within the class can alter their value.
- It is possible to have 'public' attributes i.e. variables that can be altered directly by external code, but that kind of loses the point of object orientated programming.

# **Instantiation**

Creating a new object is known as **'instantiation'**.

- Any data that is held about an object must be **accessible**, otherwise there is no point in storing it.
- We therefore need methods to access each one of these attributes.

# **Constructor:**

A constructor **instantiates** the object and **assigns initial values to the attributes.**

**Constructor:** a special type of method that is called to create a new object and initialise its attributes

- $\blacksquare$  A class can have many methods i.e. functions, that use the methods' attributes.
- The most important of these methods is the **constructor**.

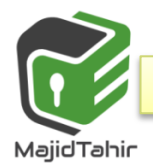

- $\blacksquare$  This is the method that creates an instance of the class i.e. it creates an object.
- When an object is to be created, the contructor is called.

#### **Getters:**

These methods are usually referred to as **getters**.

- $\blacksquare$  They get an attribute of the object.
- When we first set up an object of a particular class, we use a constructor.

### **Setters:**

Any properties that might be updated after instantiation will need subroutines to update their values.

- **These are referred to as setters.**
- Some properties get set only at instantiation. These don't need setters.
- This makes an object more robust, because you cannot change properties that were not designed to be changed.

# **WORKED EXAMPLE:**

Consider the car data from above section

When a car is manufactured it is given a unique vehicle ID that will remain the same throughout the car's existence. The engine size of the car is fixed at the time of manufacture. The registration ID will be given to the car when the car is sold.

In our program, when a car is manufactured, we want to create a new car object. We need to instantiate it using the constructor. Any attributes that are already known at the time of instantiation can be set with the constructor. In our example, **vehicle ID** and **Engine size** can be set by the constructor. The other attributes are assigned values at the time of purchase and registration. So we need setters for them. The identifier table for the car class is shown in Table below:

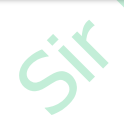

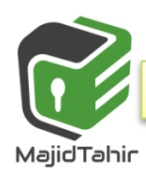

 $\overline{q}$ 

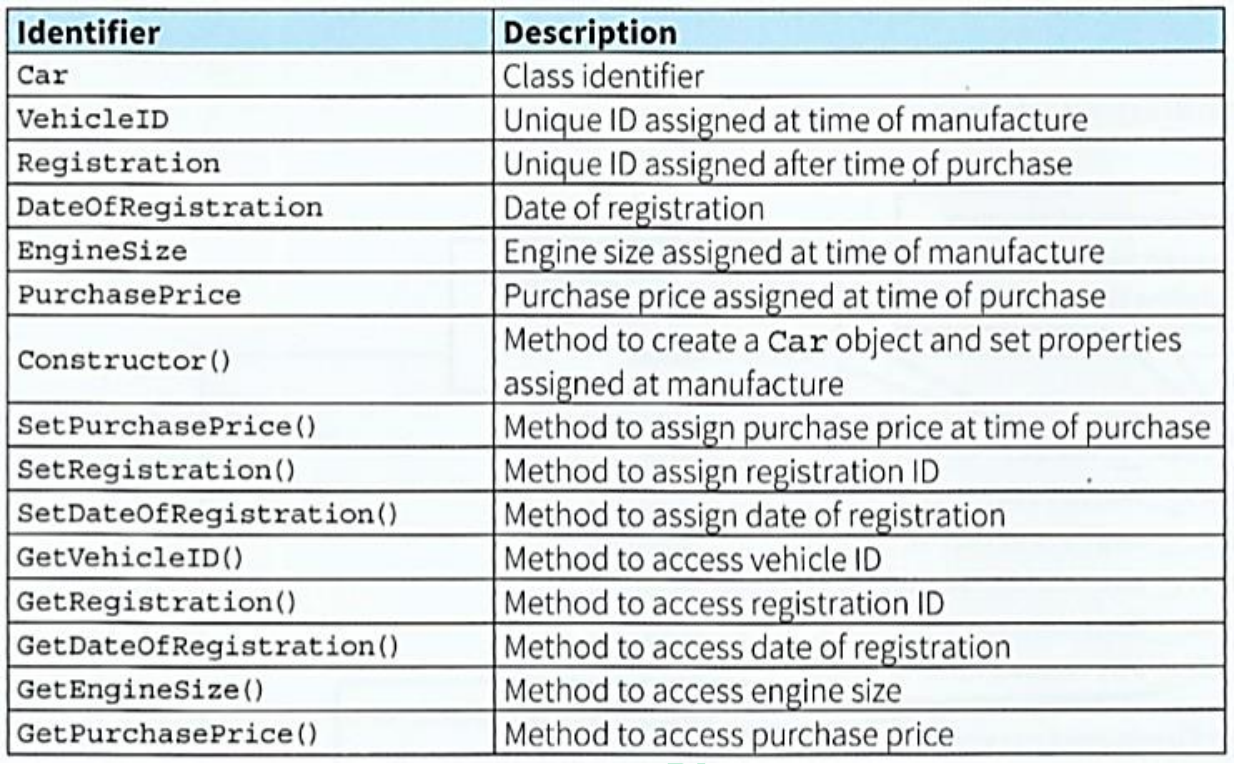

We can represent this information as a class diagram in Figure

# **Car Class Diagram**

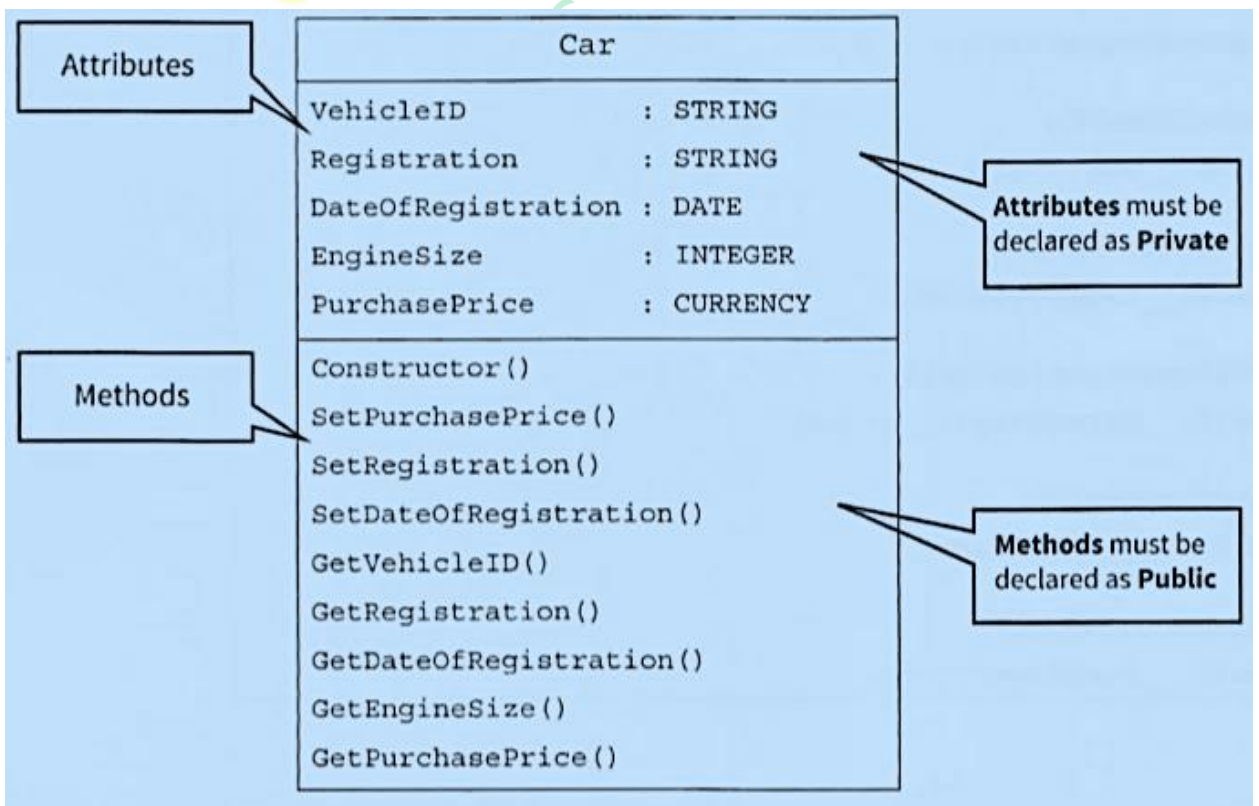

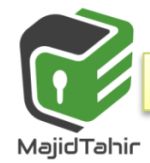

### **Writing object-oriented code**

#### **Declaring a class in:**

- Attributes should always be declared as **'Private'**.
- $\blacksquare$  This means they can only be accessed through the class methods.
- $\blacksquare$  Methods can be called from the main program, so they have to be declared as 'Public'.
- There are other modifiers (such as **'Protected'**), but they are beyond the scope of this book.
- **The syntax** for declaring classes is quite different for the different programming languages.
- We will look at the three chosen languages. You are expected to write programs in one of these.

#### **TASK27.01**

- Copy the car class definition into your program editor and write a simple program to test that each method works.
- **A business wants to store data about companies they supply. The data to be** stored includes: company name, email address, date of last contact.
	- o Design a class Company and draw a **class diagram.**
	- o Write program code to declare the class. Company name and email address are to be set by the constructor and will never be changed.
	- o Instantiate one object of this class and test your class code works.

# **Declaring a class in Visual Basic:**

```
Module Module1
     Class Car
         ' Each attribute must be preceded by PRIVATE
         Private VehicleID As String
         Private Registration As String = " " 'String will be in " "
         Private DateOfRegistration As Date = #1/1/1900# 'Date between # #
         Private EngineSize As Integer
         Private PurchasePrice As Decimal = 0.0
         'Every public method header must start with Public
            'The constructor always has identifier New
         Public Sub New(ByVal n As String, ByVal e As String)
             VehicleID = n
             EngineSize = e
         End Sub
```
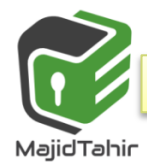

#### *4.3 (Programming Paradigms & Object-Oriented-Programming)*

```
 Public Sub SetPurchasePrice(ByVal p As Decimal)
               PurchasePrice = p
          End Sub
          Public Sub SetRegistration(ByVal r As String)
               Registration = r
          End Sub
          Public Sub SetDateOfRegistration(ByVal d As Date)<br>
DateOfRegistration = d<br>
End Sub<br>
Public Function GetVehicleID() As S<sup>tri</sup><br>
Return(VehicleID)<br>
End Function<br>
Pu<sup>1+</sup>
               DateOfRegistration = d
          End Sub
          Public Function GetVehicleID() As String
               Return(VehicleID) 
          End Function
          Public Function GetRegistration() As String
               Return (Registration)
          End Function
          Public Function GetDateOfRegistration() As Date
               Return (DateOfRegistration)
          End Function
          Public Function GetEngineSize() As Integer
               Return (EngineSize)
          End Function
          Public Function GetPurchasePrice() As Decimal
               Return (PurchasePrice)
          End Function
End Class
       Sub Main()
          Dim ThisCar As New Car("ABC1234", 2500)
          ThisCar.SetPurchasePrice(12000)
          Console.WriteLine(ThisCar.GetVehicleID())
          Console.ReadLine()
          ThisCar = Nothing ' garbage collection
        End Sub
```

```
End Module
```
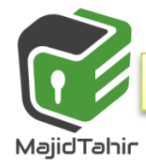

Company

#### **TASK27.01**

A business wants to store data about companies they supply. The data to be stored includes: company name, email address, date of last contact.

- o Design a class Company and draw a **class diagram.**
- o Write program code to declare the class. Company name and email address are to be set by the constructor and will never be changed.
- o Instantiate one object of this class and test your class code works.

```
Module Module1
    Class Company
                                                       Class diagram
        Private CompanyName As String
        Private EmailAddress As String
        Private DateOfLastContact As Date
        Public Sub New(ByVal n, ByVal e) 'constructor 
                                                       CompanyName : STRING
            CompanyName = n
            EmailAddress = e
                                                       EmailAddress : STRING
            DateOfLastContact = #1/1/1900#
                                                       DateOFLastContact : DATE
        End Sub
       Public Sub SetDateOfLastContact(ByVal d)
                                                       Constructor()
            DateOfLastContact = d
        End Sub
                                                       SetDateOfLastContact()
                                                       GetCompanyName()
       Public Function GetCompanyName()
            Return (CompanyName)
                                                       GetEmailAddress()
        End Function
                                                       GetDateOfLastContact()
       Public Function GetEmailAddress()
            Return (EmailAddress)
        End Function
       Public Function GetDateOfLastContact()
            Return (DateOfLastContact)
        End Function
     End Class
```

```
 Sub Main()
```
**Dim ThisCompany As New Company("SLimited", "abc@slimited.cie")**

```
 ThisCompany.SetDateOfLastContact(#1/2/2016#)
 Console.WriteLine(ThisCompany.GetDateOfLastContact())
```

```
 Console.ReadLine()
 End Sub
```
**End Module**

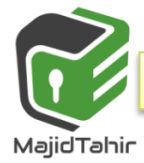

#### **Instantiating a class**

To use an object of a class type in a program the object must first be **instantiated**. This means the memory space must be reserved to store the attributes. The following code instantiates an object **Thiscar** of **class car.**

```
Dim ThisCar As New Car ("ABC1234", 2500)
VB.NET
```
# **Using a method**

To call a method in program code, the object identifier is followed by the method identifier and the parameter list.

The following code sets the purchase price for an object **ThisCar** of class **Car**.

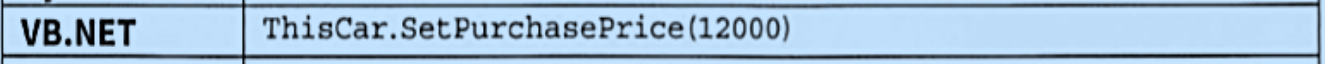

The following code gets and prints the vehicle ID for an object **ThisCar** of class **Car**.

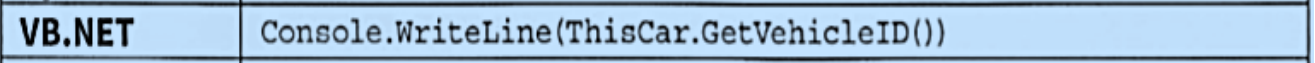

# **Inheritance**

The advantage of OOP is that we can design a class (**a base class** or a **superclass**) and then derive further classes (**subclasses**) from this **base class.**

This means that we write the code for the base class only once and the subclasses make use of the attributes and methods of the base class, as well as having their own attributes and methods.

This is known as inheritance and can be represented by an inheritance diagram

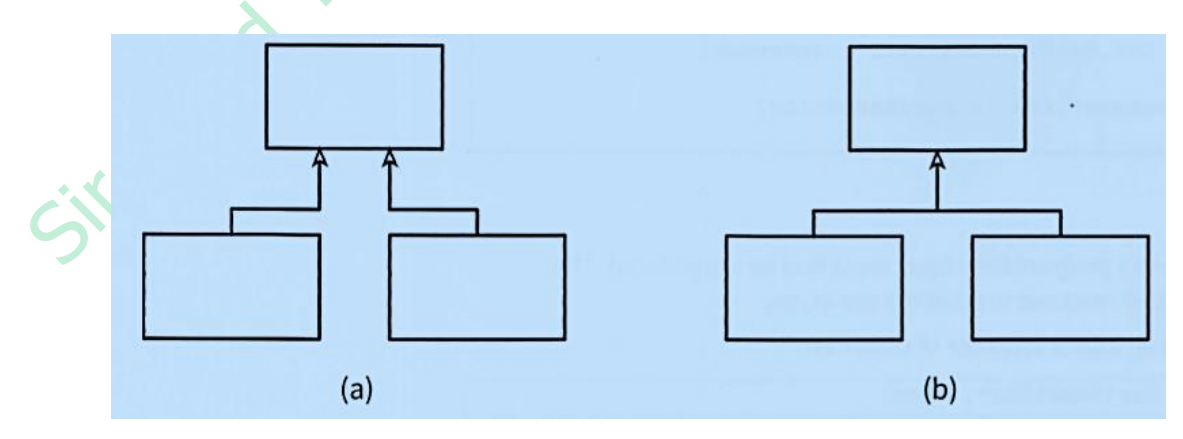

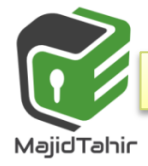

**Inheritance:** all attributes and methods of the base class are copied to the subclass

# **WORKED EXAMPLE**

Implementing a library system Consider the following problem:

MajidTahir

- $\bullet$  A college library has items for loan.
- $\bullet$  The items are currently books and CDs.
- $\bullet$  Items can be borrowed for three weeks.
- If a book is on loan, it can be requested by another borrower.

Table below shows the information to be stored.

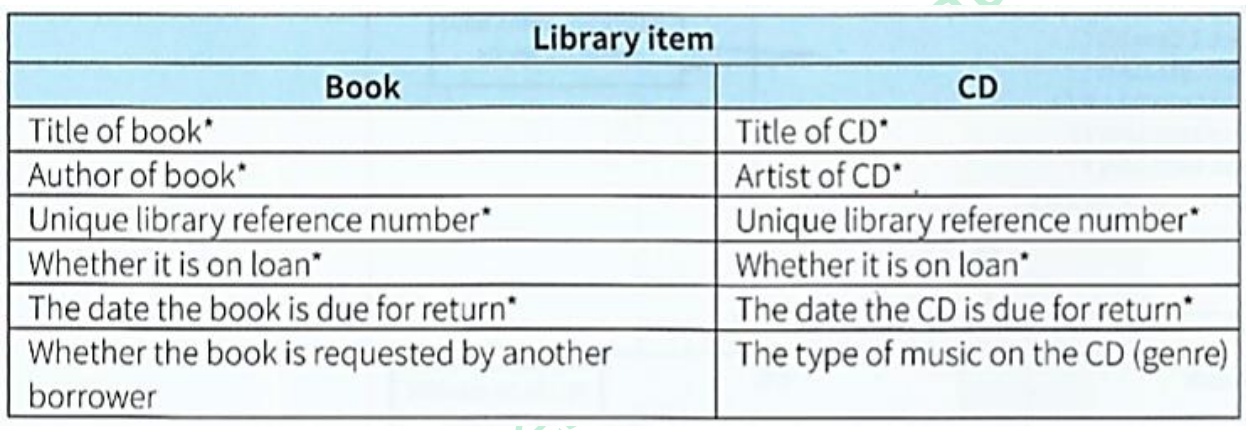

The information to be stored about books and CDs needs further analysis. Note that we could have a variable Title, which stores the book title or the CD title, depending on which type of library item we are working with. There are further similarities (shown in above table).

There are some items of data that are different for books and CDs. Books can be requested by a borrower. For CDs, the genre is to be stored.

We can define a class **Libraryitem** and derive a **Book** class and a **CD** class from it. We can draw the inheritance diagrams for the **Libraryitem**, **Book** and **CD** classes as in Figure below

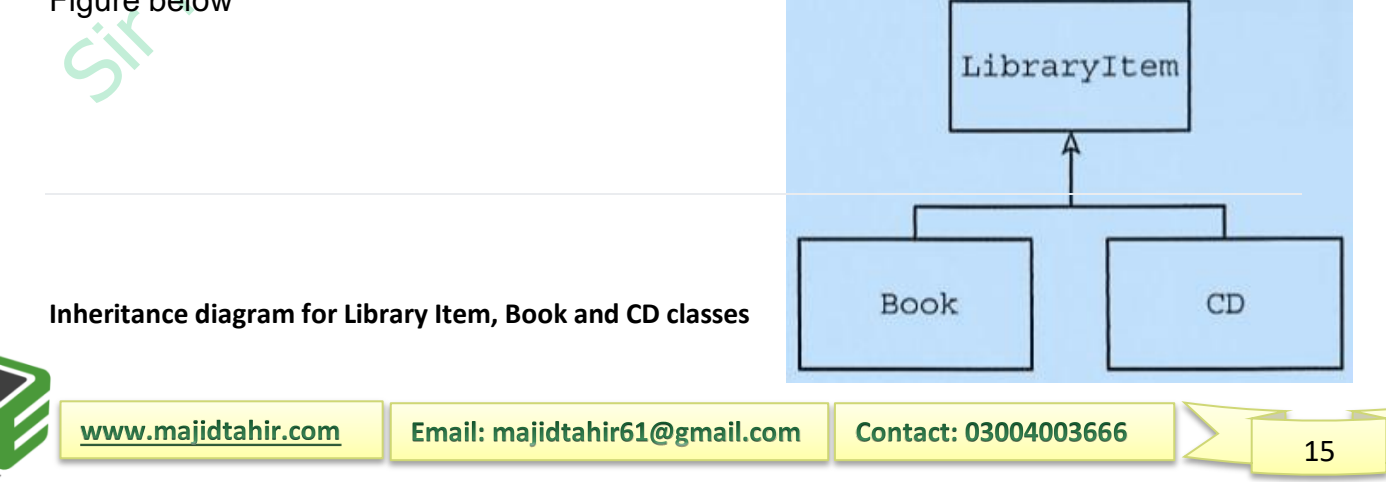

Analysing the attributes and methods required for all library items and those only required for books and only for CDs, we arrive at the class diagram in Figure below

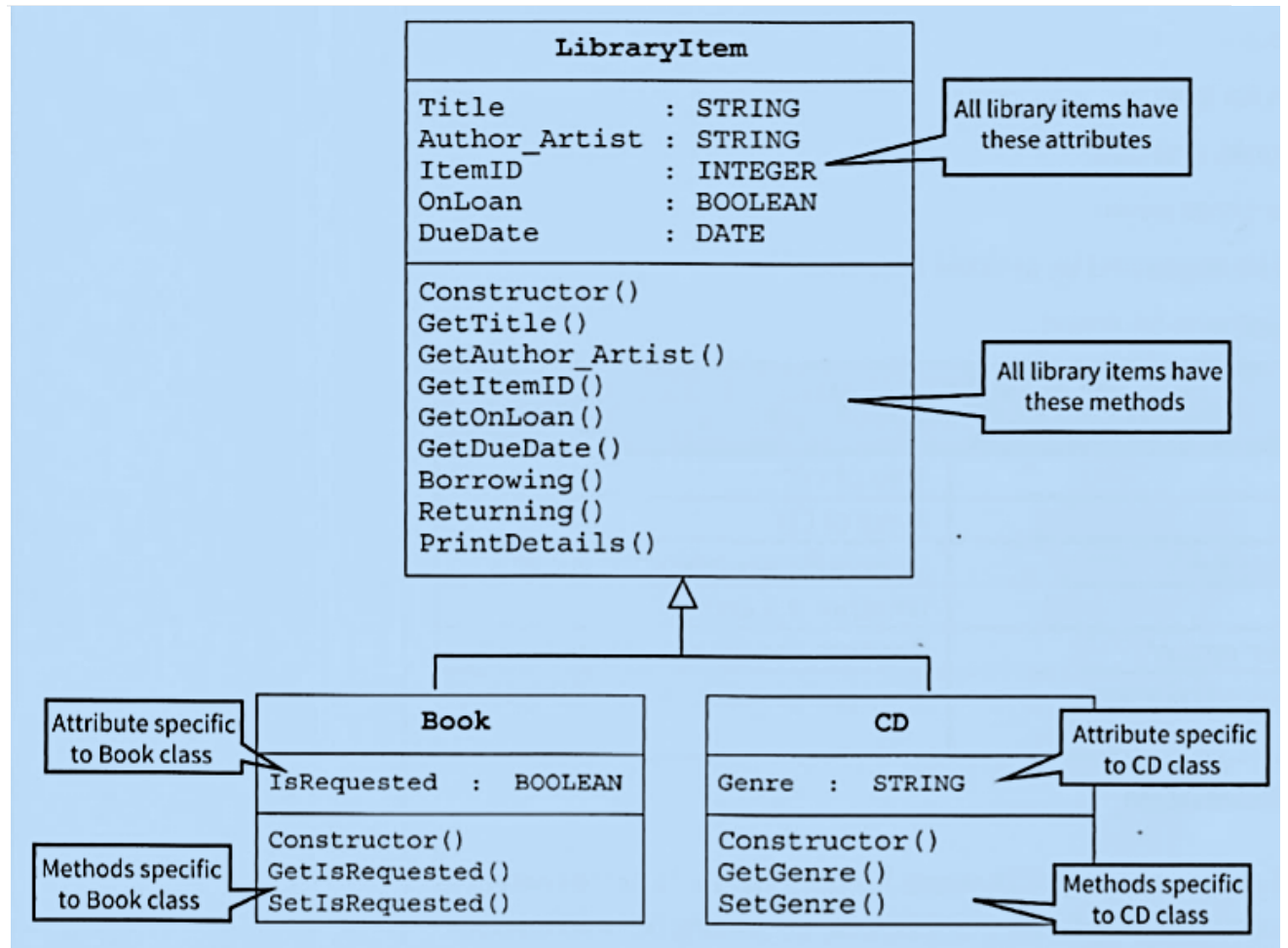

Figure 27.04 Class diagram for Library Item, Book and CD

A base class that is never used to create objects directly is known as an abstract class. **Libraryitem** is an abstract class.

**Abstract class:** a base class that is never used to create objects directly

#### **Declaring a base class and derived classes (subclasses) in VB.NET**

The code below shows how a base class and its subclasses are declared in VB.NET.

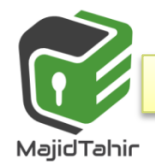

```
Class LibraryItem
         Private Title As String
         Private Author_Artist As String
         Private ItemID As Integer
         Private OnLoan As Boolean = False
         Private DueDate As Date = Today
       Sub Create(ByVal t As String, ByVal a As String, ByVal i As Integer)
             Title = t
             Author_Artist = a
             ItemID = i
         End Sub
         Public Function
             GetTitle() As String.Return (Title) 
         End Function
         ' other Get methods go here 
         Public Sub Borrowing()
             OnLoan = True
             DueDate = DateAdd(DateInterval.Day, 21, Today()) '3 wee ks from today 
         End Sub
         Public Sub Returning()
             OnLoan = False
         End Sub
        Sub PrintDetails()
    Console.WriteLine(Title & 11 ; 11 & ItemID & 11 ; 11 & OnLoan & 11 ; 11 & DueDate) 
        End Sub
End Class 
Class Book 'A subclass definition 
Inherits LibraryItem 'The Inherits statement is first statementof subClass definition
Private Isrequested As Boolean = False
            Public Function GetisRequested() As Boolean
                     Return (Isrequested)
             End Function
             Public Sub SetisRequested()
                     Isrequested = True
             End Sub
End Class
Class CD
Inherits LibraryItem 'The Inherits statement is first statementof subClass definition
         Private Genre As String
         Public Function GetGenre() As String
             Return (Genre)
         End Function
         Public Sub SetGenre(ByVal g As String)
             Genre = g
         End Sub
End Class
```
www.majidtahir.com

#### **Instantiating a subclass**

Creating an object of a subclass is done in the same way as with any class (See Section 27.03).

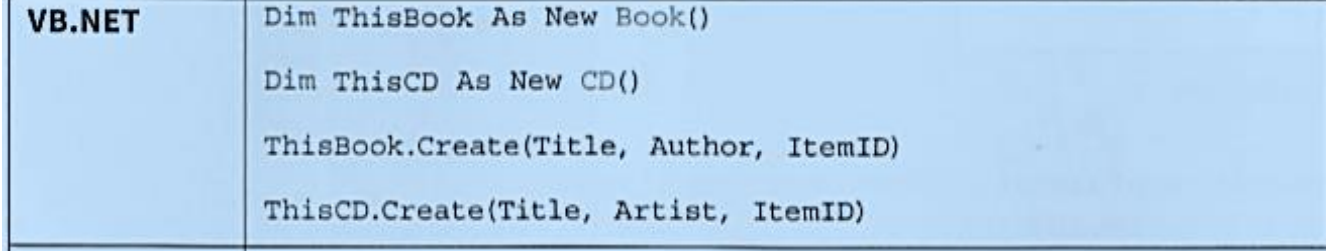

#### **Using a method**

Using an object created from a subclass is exactly the same as an object created from any class.

#### **TASK 27.02**

**Copy the class definitions for Libraryitem, Book and CD into your program editor. Write the additional get methods. Write a simple program to test that each method work**

```
Module Module1
     Class LibraryItem
         Private Title As String
         Private Author_Artist As String
         Private ItemID As Integer
         Private OnLoan As Boolean = False
         Private DueDate As Date = Today
         Sub Create(ByVal t As String, ByVal a As String, ByVal i As Integer)
             Title = t
             Author_Artist = a
             ItemID = i
         End Sub
         Public Function GetTitle() As String
             Return (Title)
         End Function
         Public Function GetAuthor_Artist() As String
             Return (Author_Artist)
         End Function
         Public Function GetItemID() As Integer
             Return (ItemID)
         End Function
         Public Function GetOnLoan() As Boolean
             Return (OnLoan)
         End Function
         Public Function GetDueDate() As Date
             Return (DueDate)
         End Function
         Public Sub Borrowing()
             OnLoan = True
             DueDate = DateAdd(DateInterval.Day, 21, Today()) '3 weeks from today 
         End Sub
```
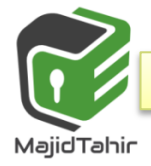

```
Public Sub Returning()
           OnLoan = False
      End Sub
      Public Sub PrintDetails()
          Console.Write(Title & "; " & ItemID & "; " & OnLoan & "; ")<br>
Console.WriteLine(DueDate)<br>
Sub<br>
Sub<br>
Sub<br>
ok<br>
natts LibraryItem<br>
ratts LibraryItem<br>
ratts LibraryItem<br>
Return (IsRequested)<br>
Return (IsRequested)<br>
Function<br>
i
           Console.WriteLine(DueDate)
      End Sub
 End Class
 Class Book
      Inherits LibraryItem
      Private IsRequested As Boolean = False
      Public Function GetIsRequested() As Boolean
           Return (IsRequested)
      End Function
      Public Sub SetIsRequested()
           IsRequested = True
      End Sub
 End Class
 Class CD
      Inherits LibraryItem
     Private Genre As String = ""
      Public Function GetGenre() As String
           Return (Genre)
      End Function
      Public Sub SetGenre(ByVal g As String)
           Genre = g
      End Sub
 End Class
 Sub Main()
      Dim ThisBook As New Book()
      Dim ThisCD As New CD()
      ThisBook.Create("Computing", "Sylvia", 1234)
      ThisCD.Create("Let it be", "Beatles", 2345)
      ThisBook.PrintDetails()
      ThisCD.PrintDetails()
      Console.ReadLine()
 End Sub
```
**End Module**

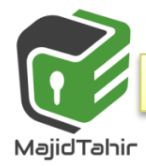

# **TASK27.03**

**Write code to define a Borrower class as shown in the class diagram in Figure 27.05**

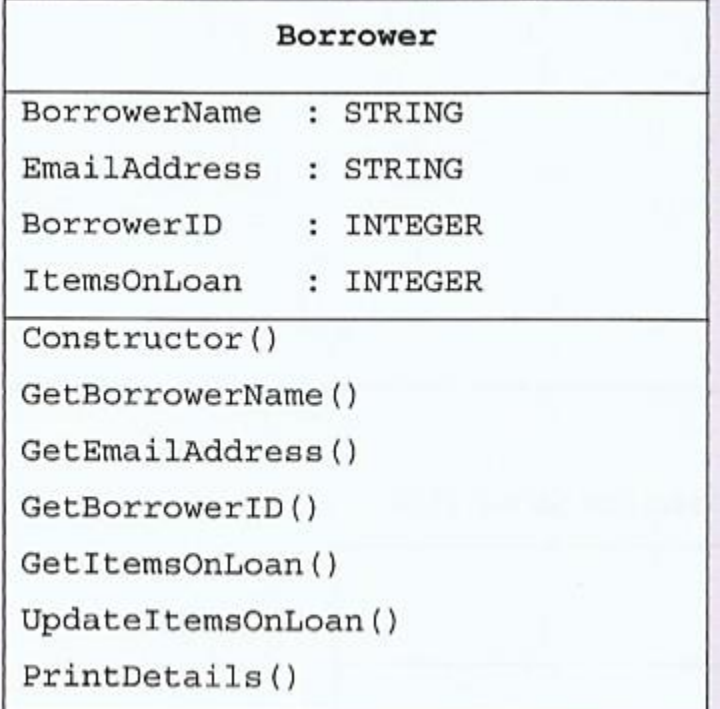

Figure 27.05 Borrower class diagram

**The constructor should initialise ItemsOnLoan too. UpdateitemsOnLoa·no should increment ItemsOnLoan by an integer passed as parameter. Write a simple program to test the methods**

```
Module Module1
     Class Borrower
         Private BorrowerName As String
         Private EmailAddress As String
         Private BorrowerID As Integer
         Private ItemsOnLoan As Integer
         Public Sub Create(ByVal n As String, ByVal e As String, ByVal b As Integer)
             BorrowerName = n
             EmailAddress = e
             BorrowerID = b
             ItemsOnLoan = 0 
         End Sub
         Public Function GetBorrowerName() As String
             GetBorrowerName = BorrowerName
         End Function
         Public Function GetEmailAddress() As String
             GetEmailAddress = EmailAddress
         End Function
```
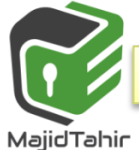

```
 Public Function GetBorrowerID() As Integer
                  GetBorrowerID = BorrowerID
            End Function
            Public Function GetItemsOnLoan() As Integer
                  GetItemsOnLoan = ItemsOnLoan
            End Function
            Public Sub UpdateItemsOnLoan(ByVal n As Integer)
                  ItemsOnLoan += n
            End Sub
            Public Sub PrintDetails()
                 Console.WriteLine("Borrower : " & BorrowerName)<br>
Console.WriteLine("DD" : " & BorrowerD)<br>
Console.WriteLine("email : " & EmailAddress)<br>
Console.WriteLine("Items on loan: " & ItemsOnLoan'<br>
Sub<br>
SS

                  Console.WriteLine("email : " & EmailAddress)
                 Console.WriteLine("Items on loan: " & ItemsOnLoan)<br>
Sub<br>
ss<br>
(()<br>
NewBorrower As New Borrower()<br>
Gorrower.Create("Sylvia", "adc@cie", 123)<br>
Gorrower.UpdateItemsOnLoan(3)<br>
Corrower.PrintDetails()<br>
Corrower.PrintDetails()<br>
C
            End Sub
      End Class
      Sub Main()
            Dim NewBorrower As New Borrower()
            NewBorrower.Create("Sylvia", "adc@cie", 123)
            NewBorrower.UpdateItemsOnLoan(3)
            NewBorrower.PrintDetails()
            NewBorrower.UpdateItemsOnLoan(-1)
            NewBorrower.PrintDetails()
            Console.ReadLine()
      End Sub
End Module
```
# **Polymorphism**

- $\blacksquare$  The constructor method of the base class is redefined in the subclasses.
- $\blacksquare$  The constructor for the Book class calls the constructor of the Libraryitem class and also initialises the IsRequested attribute.
- $\blacksquare$  The constructor for the CD class calls the constructor of the Libraryitem class and also initialises the Genre attribute.
- $\blacksquare$  The PrintDetails method is currently only defined in the base class.
- $\blacksquare$  This means we can only get information on the attributes that are part of the base class.
- $\bullet$  To include the additional attributes from the subclass, we need to declare the method again.
- $\blacksquare$  Although the method in the subclass will have the same identifier as in the base class, the method will actually behave differently.
- **This is known as polymorphism.**

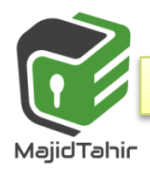

# **Garbage collection**

When objects are created they occupy memory. When they are no longer needed, they should be made to release that memory, so it can be re-used. If objects do not let go of memory, we eventually end up with no free memory when we try and run a program. This is known as 'memory leakage'.

How do our programming languages handle this?

A garbage collector automatically reclaims memory from objects that are no **VB.NET** longer referred to by the running program.

In VB.NET we used Class Car earlier

When we want to reclaim memory we use following code for Garbage collection:

**ThisCar = Nothing ' garbage collection**

# **Exception handling**

Run-time errors can occur for many reasons.

- Some examples are division by zero, invalid array index or trying to open a nonexistent file.
- Run-time errors are called **'exceptions'**.
- They can be handled (resolved) with an error subroutine (known as an '**exception handler**'), rather than let the program crash.

Using pseudocode, the error-handling structure is:

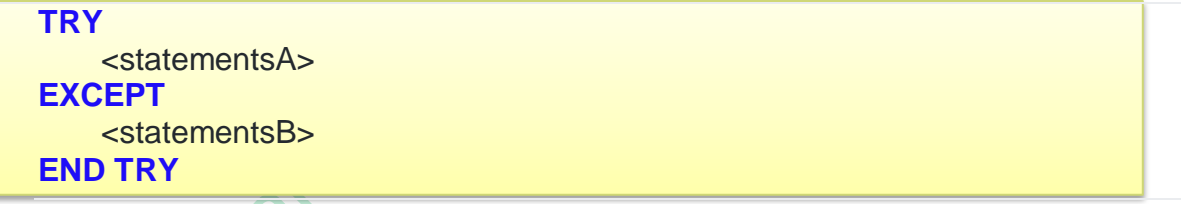

Any run-time error that occurs during the execution of **<statementsA>** is caught and handled by executing **<statementsB>**. There can be more than one EXCEPT block, each handling a different type of exception. Sometimes a FINALLY block follows the exception handlers. The statements in this block will be executed regardless of whether there was an exception or not.

VB.NET is designed to treat exceptions as abnormal and unpredictable erroneous situations. You may find you need to include exception handling in the code for Worked Example 26.02. Otherwise the end of file is encountered and the program crashes.

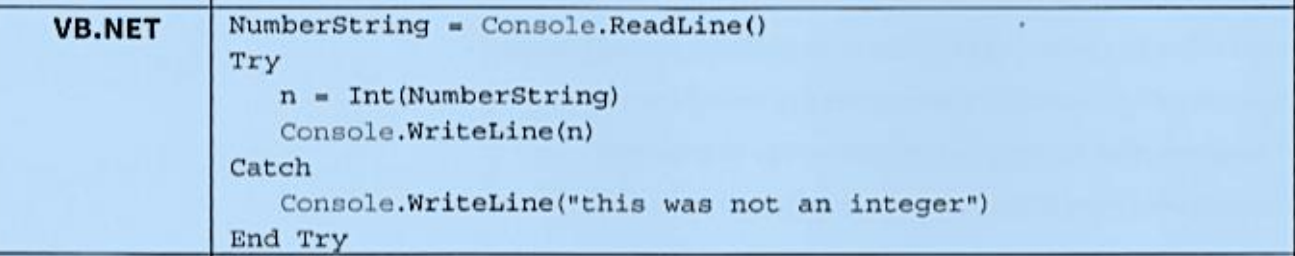

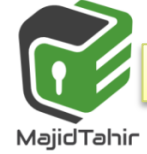

#### **TASK 26.03**

Add exception-handling code to your programs for Task 26.01 or Task 26.02. Test your code handles exceptions without the program crashing

#### **Solution code is written below:**

```
Module Module1
     Class Borrower
         Private BorrowerName As String
         Private EmailAddress As String
         Private BorrowerID As Integer
         Private ItemsOnLoan As Integer
         Public Sub Create(ByVal n As String, ByVal e As String, ByVal b As Integer)
             BorrowerName = n
             EmailAddress = e
             BorrowerID = b
             ItemsOnLoan = 0 
         End Sub
         Public Function GetBorrowerName() As String
             GetBorrowerName = BorrowerName
         End Function
         Public Function GetEmailAddress() As String
             GetEmailAddress = EmailAddress
         End Function
         Public Function GetBorrowerID() As Integer
             GetBorrowerID = BorrowerID
         End Function
         Public Function GetItemsOnLoan() As Integer
             GetItemsOnLoan = ItemsOnLoan
         End Function
         Public Sub UpdateItemsOnLoan(ByVal n As Integer)
             ItemsOnLoan += n
         End Sub
         Public Sub PrintDetails()
             Console.WriteLine("Borrower : " & BorrowerName)
             Console.WriteLine("ID : " & BorrowerID)

             Console.WriteLine("Items on loan: " & ItemsOnLoan)
         End Sub
     End Class
     Sub Main()
         Dim NewBorrower As New Borrower()
         NewBorrower.Create("Sylvia", "adc@cie", 123)
         NewBorrower.UpdateItemsOnLoan(3)
         NewBorrower.PrintDetails()
         NewBorrower.UpdateItemsOnLoan(-1)
         NewBorrower.PrintDetails()
         Console.ReadLine()
     End Sub
End Module
```
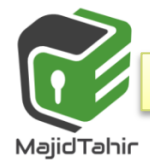

# **Containment {aggregation}**

- Containment means that one class contains other classes.
- For example, a car is made up of different parts and each part will be an object based on a class.
- The wheels are objects of a different class to the engine object.
- The engine is also made up of different parts.
- **Together, all these parts make up one big object.**

#### **Containment Diagram**

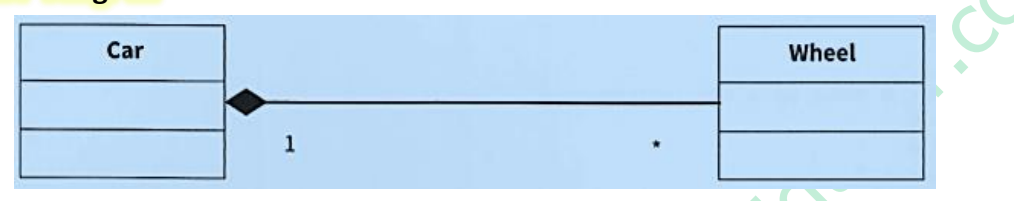

. **Containment:** a relationship in which one class has a component that is of another class type.

#### **WORKED EXAMPLE:**

Using containment A college runs courses of up to 50 lessons. A course may end with an· assessment. Object-oriented programming is to be used to set up courses. The classes required are shown in figure:

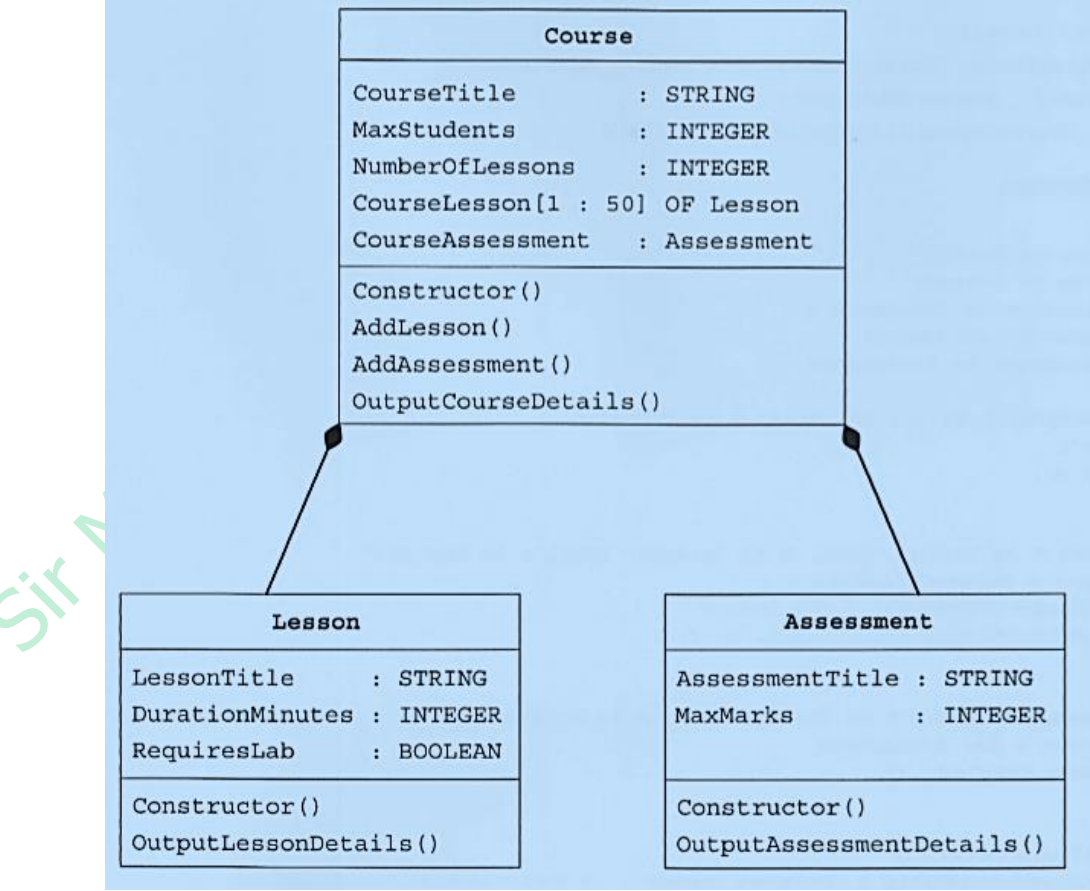

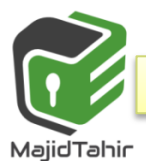

#### **WORKED EXAMPLE solution VB.NET :**

```
Module Module1 'CONTAINMENT
     Class Assessment
         Private AssessmentTitle As String
         Private MaxMarks As Integer
         Public Sub Create(ByVal t As String, ByVal m As Integer)
              AssessmentTitle = t
              MaxMarks = m
         End Sub
         Public Sub OutputAssessmentDetails()
             Console.Write(AssessmentDetails()<br>
Console.Write(AssessmentTitle & "Marks: " & MaxMarks)<br>
Sub<br>
ss<br>
Susson
         End Sub
     End Class
     Class Lesson
         Private LessonTitle As String
         Private DurationMinutes As Integer
         Private RequiresLab As Boolean
         Public Sub Create(ByVal t As String, ByVal d As Integer, ByVal r As Boolean)
              LessonTitle = t
              DurationMinutes = d
              RequiresLab = r
         End Sub
         Public Sub OutputLessonDetails()
              Console.WriteLine(LessonTitle & " " & DurationMinutes)
         End Sub
     End Class
     Class Course
         Private CourseTitle As String
         Private MaxStudents As Integer
         Private NumberOfLessons As Integer = 0
         Private CourseLesson(50) As Lesson
         Private CourseAssessment As Assessment
         Public Sub Create(ByVal t As String, ByVal m As Integer)
              CourseTitle = t
              MaxStudents = m
         End Sub
         Sub AddLesson(ByVal t As String, ByVal d As Integer, ByVal r As Boolean)
              NumberOfLessons = NumberOfLessons + 1
              CourseLesson(NumberOfLessons) = New Lesson
              CourseLesson(NumberOfLessons).Create(t, d, r)
         End Sub
         Public Sub AddAssessment(ByVal t As String, ByVal m As Integer)
              CourseAssessment = New Assessment
              CourseAssessment.Create(t, m)
         End Sub
```
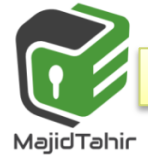

```
 Public Sub OutputCourseDetails()
                Console.Write(CourseTitle)
                Console.WriteLine("Maximum number of students: " & MaxStudents)
                For i = 1 To NumberOfLessons
                     CourseLesson(i).OutputLessonDetails()
                Next
           End Sub
      End Class
      Sub Main()
           Dim MyCourse As New Course
                  MyCourse.Create("Computing", 10) ' sets up a new course 
                    MyCourse.AddAssessment("Programming", 100) ' adds an assessment 
           ' add 3 lessons 
                 MyCourse.AddLesson("Problem Solving", 60, False)<br>MyCourse.AddLesson("Programming", 120, True)<br>MyCourse.AddLesson("Theory", 60, False)<br>
it all works<br>MyCourse.OutputCourseDetails()<br>
le.ReadLine()
                  MyCourse.AddLesson("Programming", 120, True)
                  MyCourse.AddLesson("Theory", 60, False)
           'check it all works 
                  MyCourse.OutputCourseDetails()
           Console.ReadLine()
      End Sub
End Module
```
**Refrecences:**

- **Cambridge AS & A level Coursebook**
- **Cambridge AS & A level Teacher's Resource**
- **AS & A level Computer Science by HODDER EDUCATION**

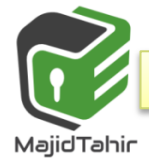

Sit Mail Journal